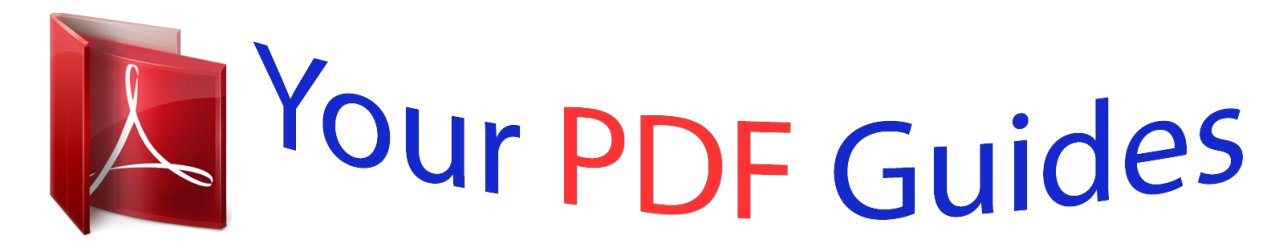

You can read the recommendations in the user guide, the technical guide or the installation guide for EPSON ACTIONLASER 1500. You'll find the answers to all your questions on the EPSON ACTIONLASER 1500 in the user manual (information, specifications, safety advice, size, accessories, etc.). Detailed instructions for use are in the User's Guide.

## **User manual EPSON ACTIONLASER 1500 User guide EPSON ACTIONLASER 1500 Operating instructions EPSON ACTIONLASER 1500 Instructions for use EPSON ACTIONLASER 1500 Instruction manual EPSON ACTIONLASER 1500**

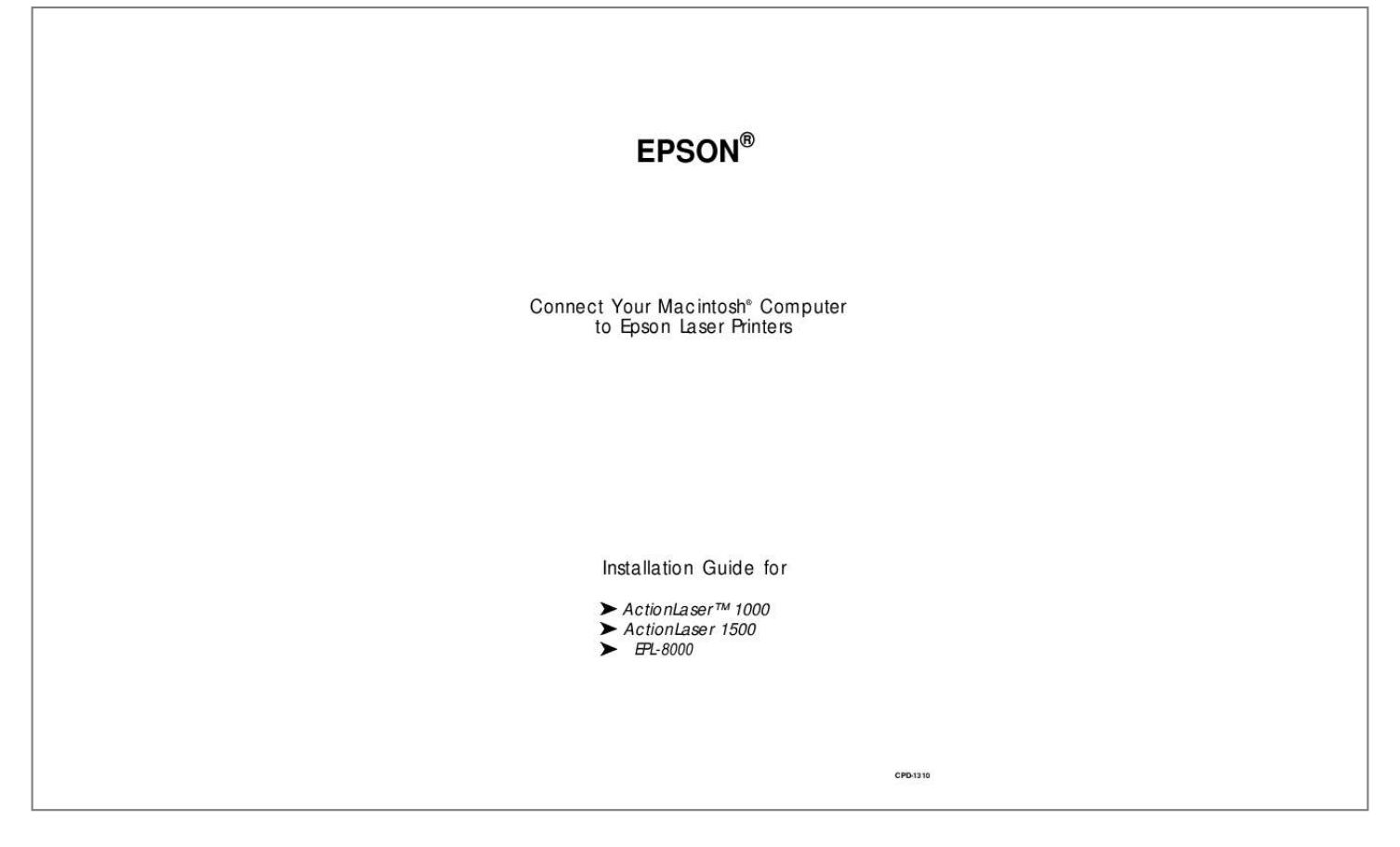

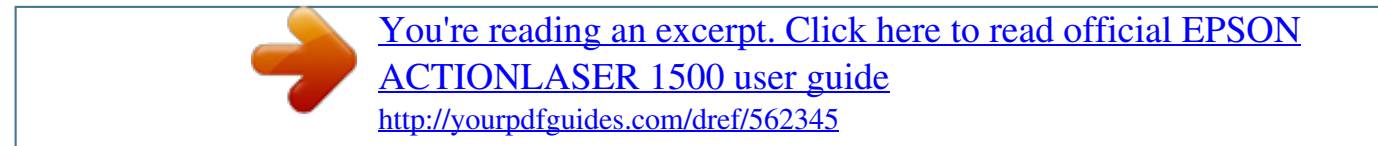

## *Manual abstract:*

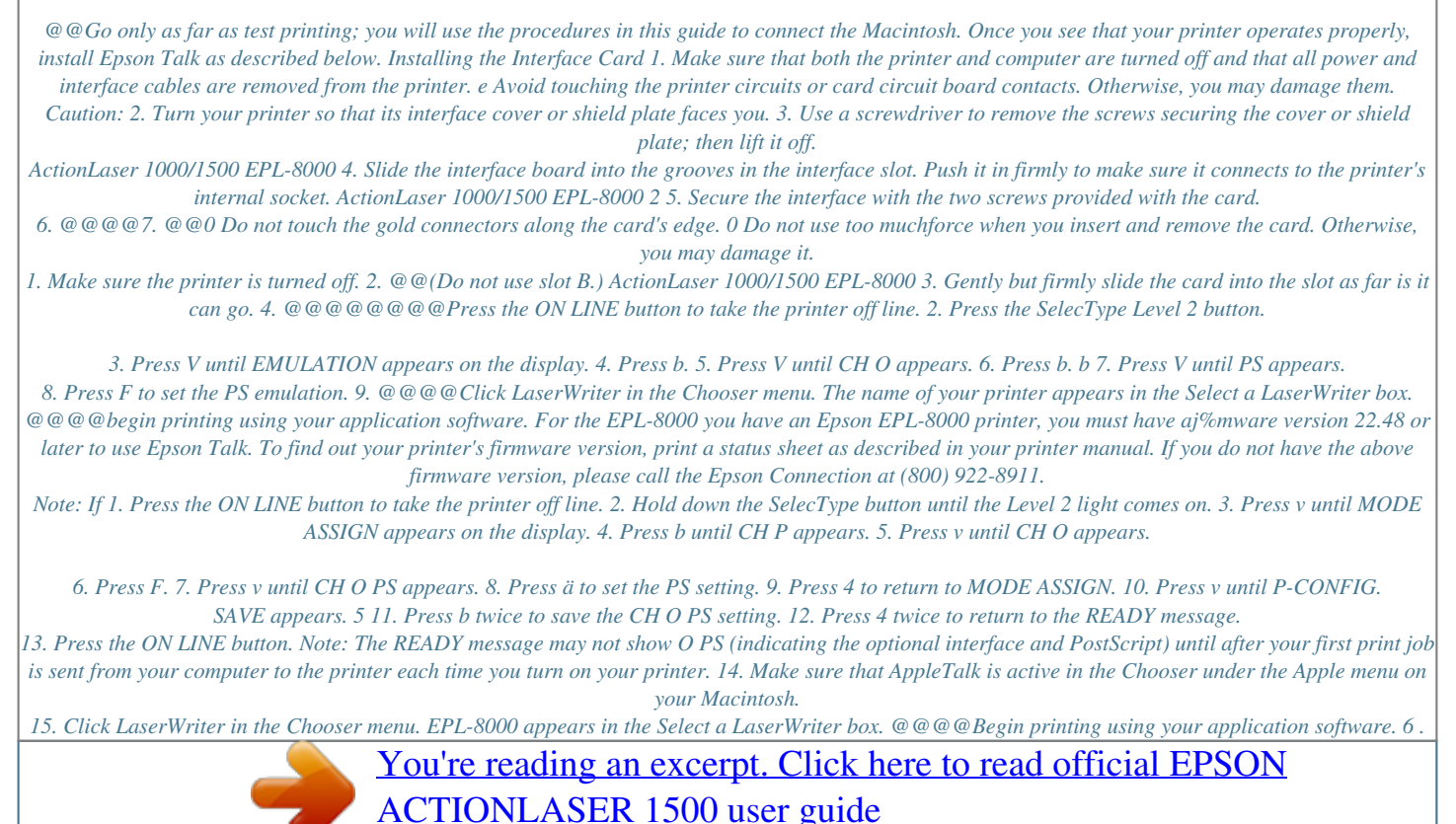

<http://yourpdfguides.com/dref/562345>